## , tushu007.com

 $<<$  and  $>$   $>$ 

 $<<$ 

- 13 ISBN 9787121027475
- 10 ISBN 712102747X

出版时间:2006-7

页数:202

字数:320000

extended by PDF and the PDF

http://www.tushu007.com

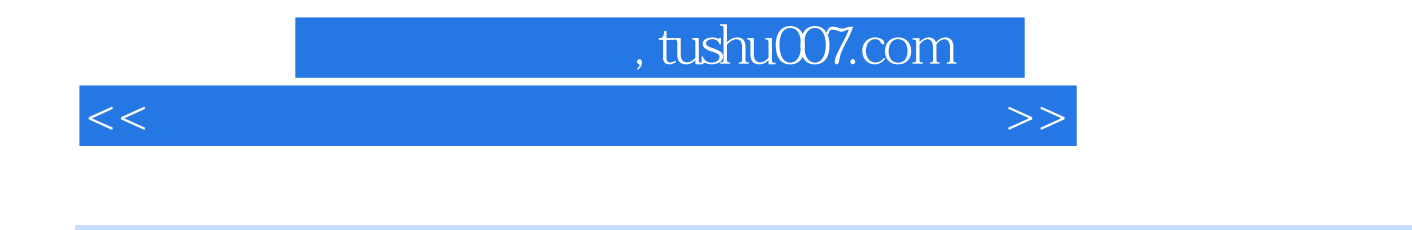

 $DC$  $DC$ 

## , tushu007.com

 $<<$  and  $>$   $>$ 

 $1.1$   $1.1$   $1.1.3$   $1.1.1$   $1.2$ 1.1.2  $1.1.2$   $1.2$   $1.1.3$   $1.2$   $1.3$   $1.2$   $1.21$  $1.22$  1.3  $1.31$  $1.32$   $1.33$   $1.34$   $1.35$  $1.32$   $1.33$   $1.33$   $1.34$   $1.35$ <br>1.3.8  $1.39$   $1.41$  ACD 1.39  $\begin{array}{cccc} 1.39 & 1.4 & 1.4 & 1.41 & 1.42 \\ 2.1.1 & 1.4.2 & 2.1 & 2.1.3 \\ 2.1.4 & 2.2 & 2.2 & 2.21 \end{array}$  1.42 "  $1.43$  Photoshop  $1.5$   $2$   $2.1$  $21.1$   $21.2$   $21.3$  $2.1.4$   $2.2$   $2.2.3$   $2.2.3$   $2.2.8$   $2.2.9$   $2.2.3$   $2.2.9$   $2.3$   $2.3$  $2.2.2$   $2.2.3$   $2.2.3$   $2.2.4$   $2.2.5$   $2.2.6$  $227$  2.28  $229$  2.3  $231$   $232$   $233$   $234$  $235$   $236$   $237$   $24$  $241$   $242$   $243$   $25$  $31$   $31$   $31$  $31.2$   $32$  $321$   $322$  $33$  4  $4$  $41.1$   $41.2$   $41.3$ 4.1.4 4.1.1 4.1.2  $4.1$ <br>4.1.5 4.1.6 4.1.7 4.1.7 4.2.3  $\begin{array}{cccc} 42 & & & 421 & & 422 & & 423 \\ 424 & & & 425 & & 426 & & 427 & & 43 \\ & & 431 & & & 432 & & 433 & & 434 \end{array}$  $4.24$  4.2.5 4.2.6 4.2.7 4.3  $431$   $432$   $433$   $434$ 4.3.5 4.3.6 4.3.6 4.3.7 4.3.8 4.3.7 4.3.8  $4.4$   $4.4$   $4.1$   $4.4$   $4.4$  $\begin{tabular}{ccccc} 4.5 & .5 & .6 & ACDSee \\ 7 & . & .5 & .6 & ACDSee \\ 9 & . & .10 & .7 & .7 \end{tabular}$  第7课 利用"我形我速"实现数码照片的高效管理 第8课 数码照片的压缩保存与打印输出编辑处 理篇 第9课 数码照片编辑处理基础 第10课 利用"我形我速"调整修饰数码照片 第11课 利 Photoshop 12 PowerPoint 13 VCD  $A$  B

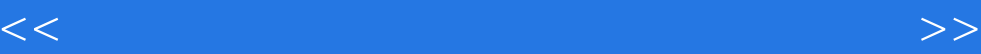

本站所提供下载的PDF图书仅提供预览和简介,请支持正版图书。

更多资源请访问:http://www.tushu007.com